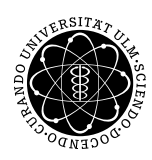

ulm university universität **UUIM** 

Institut für Angewandte Informationsverarbeitung

Dr. Andreas F. Borchert 20. Dezember 2012 Stefan Lenz Blatt 8

## **Systemnahe Software I (WS 2012/2013)**

**Abgabe bis zum 10. Januar 2013, 16:00 Uhr**

#### **Lernziele:**

- Verarbeitung von Kommandozeilenargumenten
- Zweidimensionale Arrays

### **Aufgabe 13: "Darstellung" der Mandelbrot-Menge (10 Punkte)**

Die Mandelbrot-Menge ist eine Teilmenge der komplexen Zahlen, die von Benoît Mandelbrot entdeckt wurde. (Der Name hat also nichts mit weihnachtlichem Gebäck zu tun, wie man zu dieser Jahreszeit vielleicht annehmen könnte.) Diese Menge ist folgendermaßen definiert:

Für jeden Punkt *c* ∈ ℂ sei die Folge  $(z_n(c))_{n \in \mathbb{N}}$  rekursiv definiert durch:

$$
z_1(c) := 0
$$
  
\n $z_{n+1}(c) := (z_n(c))^2 + c.$ 

Die Mandelbrotmenge ist nun

$$
M := \{c \in \mathbb{C} \mid (z_n(c))_{n \in \mathbb{N}} \text{ beschriankt}\}
$$
  
= 
$$
\{c \in \mathbb{C} \mid \forall n : |z_n(c)| \leq 2\}.
$$

Die letzte Gleichheit benutzt man im sogenannten "Escape-Time-Algorithmus", um ein ungefähres Bild der Menge zu zeichnen. Das hier gesuchte Programm soll damit eine Bilddatei mit einer Annäherung an die Mandelbrotmenge erzeugen. Auf der Homepage findet Ihr ein Beispiel, das die GTK+-Bibliothek verwendet. Zum Kompilieren auf Thales (!) müsst Ihr dann folgenden Befehl verwenden:

gcc -std=gnu99 -Wall mandelbrot.c 'pkg-config --cflags --libs gtk+-3.0' -lm

(Achtung: Die beiden Hochkommas sind Gravis-Zeichen, dem Franzosen auch als *accent grave* bekannt! Zudem sollte in ~/.options die Option gcc47 aufgenommen werden.)

- Das Programm soll als Argumente von der Kommandozeile folgende optionale Parameter einlesen:
	- $-1$  Minimum reelle Achse ("left")
	- $-r$  Maximum reelle Achse ("right")
	- $-b$  Minimum imaginäre Achse ("bottom")
	- $-t$  Maximum imaginäre Achse ("top")
	- -p Pixel pro Einheit auf imaginärer/reeller Achse
	- -i Maximale Anzahl der Iterationen (siehe unten)

Falls Optionen weggelassen werden, sollen im Programm Standardwerte festgelegt sein, die dafür verwendet werden. Außerdem soll beim Aufruf mit der Option -h eine "Usage"-Meldung ausgegeben werden, d. h. eine Auflistung der verfügbaren Optionen mit ihren Bedeutungen.

• Um festzustellen, ob ein Punkt *c* zur Menge gehört, kann man die Folge *zn*(*c*) betrachten. Mit der Option  $-i$  gibt man an, bis zu welchem *n* man maximal die Folge  $z_n(c)$ ausrechnet. Erreicht die Folge einen Wert > 2, kann man die Berechnung abbrechen und weiß, dass *c* sicher nicht zur Menge gehört. Solche Punkte werden entsprechend der Anzahl der Iterationen ("Time"), die nötig sind, damit  $z_n(c) > 2$  ("Escape") gilt, gefärbt. Alle Punkte, die zur Menge gehören, werden hingegen schwarz dargestellt. Zur Umsetzung bietet es sich an, eine Matrix (= ein zweidimensionales Array) zu erzeugen, die für jeden Punkt die Anzahl der nötigen Iterationen beinhaltet. Dann können anschließend die entsprechenden Farbwerte für die Bildpunkte durch z. B.

 $\sqrt[5]{\frac{\text{Hiterationen}}{\text{#maximale Iterationen}}} \times 255$ 

für den Grün-Anteil und 0 für den Rot- und Blau-Anteil bestimmt werden.

Beispiel-Ausgabe für Aufruf:

 $1.6 - 1 - 1.5 - r 1.5 - b - 1.5 - t 1.5 - i 500 - p 1000$ 

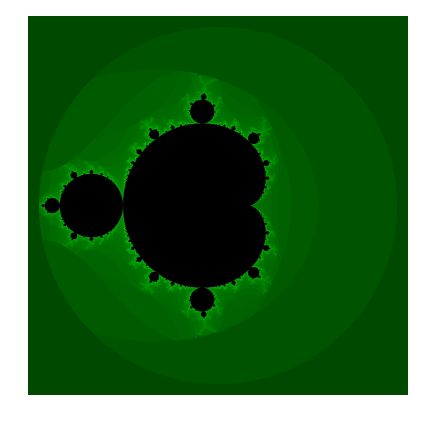

#### Submit-Befehl:

submit ss1 13 mandelbrot.c team

# **Viel Erfolg und schöne Feiertage!**